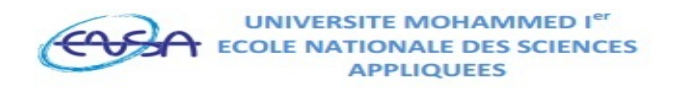

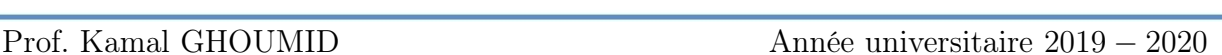

Cours d'Informatique 2 - "MATLAB"

# Devoir  $n^o. 2$ : Quelques applications simples de Matlab

#### Ex-1- Courant d'une diode de redressement.

L'équation du courant  $i<sub>p</sub>$  qui traverse une diode normale de redressement est :

$$
i_D = i_o \left( exp\left(\frac{q v_d}{K_B T}\right) - 1\right)
$$
 (eq.1)

جامعة محمد الأول

بِّ الوطنية للعلوم التطبيق

Où  $v_a$  est la tension aux bornes de la diode,  $i_o$  est le courant de saturation,  $K_B$  est la Cte de Boltzman (1, 38 10<sup>-23</sup> j/K), q est la charge de l'e<sup>-</sup> (1, 6 10<sup>-19</sup> C) et T est la température en K. Écrire un M-file "Ex1Dev2STPI1.m" qui trace les allures des courants qui traversent la diode pour toute tension  $v_a = (0.2 : 0.02 : 0.8) V$  à  $T = 300, 320, 340$  et 360 K (On prendra  $i_o = 5 nA$ ). Différencier les courbes par des couleurs et des symboles différents et n'oublier pas la légende.

#### Ex-2- Transformée de Fourier des quelques signaux usuels.

1. Soient les signaux suivants définis sur l'intervalle [0 , 1] :

 $S_1 = \cos(2\pi 10 t)$   $S_2 = \sin(2\pi 10 t)$   $S_3 = 3\sin(2\pi 15 t) + 0,7\sin(2\pi 25 t)$ 

Représenter à l'aide d'un code Matlab, chaque signal et sa transformée de Fourier fréquentielle (utiliser pour chaque représentation la commande "subplot").

2. Soit le signal rectangulaire définit par (une macro "function") :

function  $y = rect(t)$ 

 $y=heaviside(t+0.5)$  - heaviside(t-0.5);

Représenter les coubes suivantes : rect(t), rect(t+1), rect(t-2) pour  $t = -5 : 0.02 : 5$ , puis le signal  $S_4 = (3 \sin(2 \pi 15 t) + 0, 7 \sin(2 \pi 25 t)) * rect(t - 0.5)$ , sur l'intervalle [0, 1].

### Ex-3- Programmation : Extrait de l'examen ordinaire 2017-2018.

L'affichage ci-dessous est le résultat d'un convertisseur de devises du Dirham en Euro (1 EURO = 11,5 DH), en Dollar américain (1 USD = 9,17 DH) et en Dollar canadien (1 CAD  $= 7.13$  DH). Cet affichage est réalisé par deux fichiers (.m) différents; à l'aide d'une **macro**  $(function)$  "Conversion.m" et à l'aide d'un script "Ex3Exam2018.m".

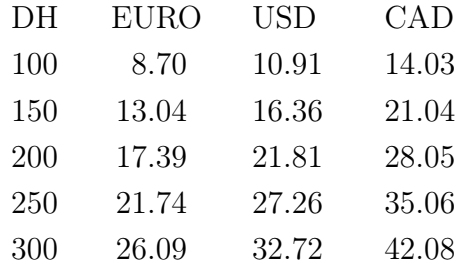

- 1. Écrire les instructions nécessaires de la macro "Conversion. $m$ " à une sortie "[Devise]" et à deux entrées "(Dirham,Taux)".
- 2. Écrire le script " $Ex3Exam2018.m$ " en utilisant les instructions " $\text{disp}$ ", "blanks", "fprintf" et la boucle "for ... end".

# Ex-4- Calcul Formel et Numérique : Circuit RC

Soit le circuit de la figure à côté, constitué d'une résistance R et d'un condensateur de capacité C. Le circuit RC en question est un filtre passe-bas qui laisse passer les basses fréquences et qui atténue les hautes. Il est régi par l'équation différentielle et par la fonction de transfert suivantes :  $d_{\Omega}$   $(t)$ 

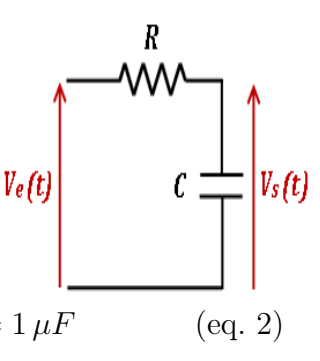

$$
RC \frac{u \, v_S(t)}{dt} + v_s(t) = v_e(t) \qquad v_e(t) = E = 5V, \quad R = 1 k\Omega, \quad C = 1 \,\mu\text{F} \tag{eq. 2}
$$
\n
$$
H(f) = \frac{v_s}{v_e} = \frac{1}{1 + j\frac{f}{fc}} \qquad \text{oi} \quad f_c = \frac{1}{2\pi RC} \text{ est la fréquence de coupure} \tag{eq. 3}
$$

- 1. Écrire un M-file " $Ex\angle Dev\llsub>STPI1.m$ " qui, en utilisant le calcul symbolique de Matlab, permet de résoudre l'équation (eq. 3) en affichant la solution  $v_s(t) = V_e(t) (1 - e^{t/RC})$ .
- 2. Pour les valeurs de R et de C données ci-haut, représenter la solution  $v_s(t)$  pour  $t = 0$ :  $\tau/10$  : 8  $\tau$ , avec  $\tau = RC$  (constante de temps).
- 3. Représenter en dB le module  $(20 log_{10}(H(f)))$  et la phase de  $H(f)$  en coordonnées semilogarithmiques pour f allant de 0 à  $10^4 Hz$ .

# Ex-5- Calcul Formel : Extrait de l'examen ordinaire 2018-2019

On considère les deux équations différentielles du système solide-ressort qui régissent les oscillations d'une masse suspendue à un ressort vertical, dans les deux cas, avec et sans frottements, après application numérique  $(\ddot{x} + \omega_0^2 x = 0$  et  $\ddot{x} + 2\lambda \dot{x} + \omega_0^2 x = 0$ , cours de "mécanique du point", où  $\omega_o^2 = \frac{K}{m}$  $\frac{K}{m}$  est la pulsation des oscillations, " $\lambda$ " est un facteur subordonné au frottement, avec " $m$ " est la masse du solide et " $K$ " est la raideur du ressort) suivantes :

$$
\ddot{x} + 0,04 x = 0; \qquad \text{avec} \quad x(0) = 0, \ \dot{x}(0) = 0 \qquad \text{(eq. 4)}
$$
\n
$$
\ddot{x} + 0,04 \dot{x} + 0,1 x = 0; \qquad \text{avec} \quad x(0) = 3, \ \dot{x}(0) = 0 \qquad \text{(eq. 5)}
$$

On se propose d'écrire un code "Ex5Exam2019 " qui permet de résoudre les deux équations différentielles ci-dessus ((eq.4) sans frottements "régime périodique" et (eq.5) avec frottements "régime pseudo-périodique").

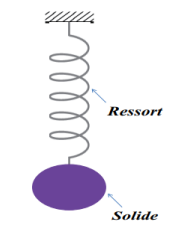

- 1. En utilisant le calcul symbolique de Matlab et l'instruction "dsolve", donner pour chaque équation les commandes appropriées qui permettent sa résolution.
- 2. Les solutions des deux équations différentielles sont représentées sur la figure ci-dessous (la figure contient deux sous-figures). Écrire des lignes de commandes idoines qui permettent ces représentations graphiques.

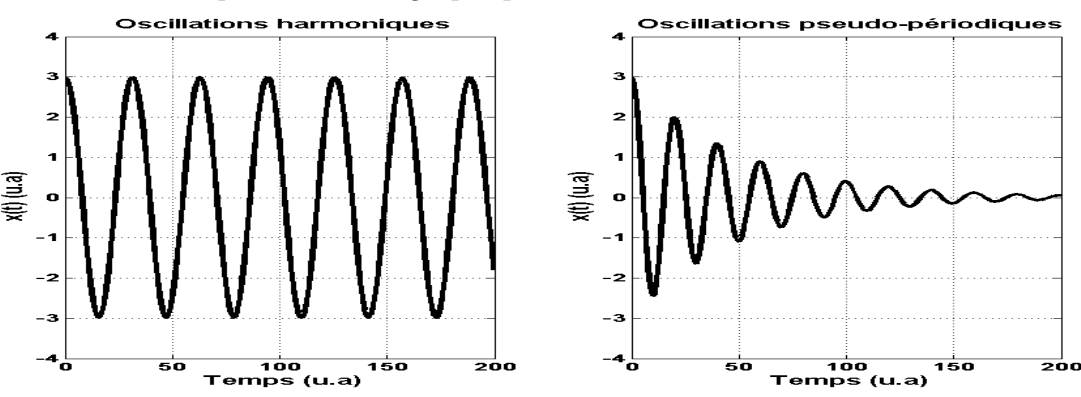